# 基于 BPEL 的业务流程集成<sup>1</sup>

Business Process Integration Based on BPEL

饶锡如 1,2 文俊浩 1 赵瑞锋 1

(1.重庆大学 计算机学院 重庆 400044; 2.重庆市汽车运输集团 微机室 重庆 40010)

**摘 要:** 本文首先介绍了 BPEL(Business process execution language)的定义及其元模型,针对传统流程构 造技术的不足,提出了一种基于 SOA 的业务流程集成的体系结构,并研究了业务流程模型到 BPEL 的 转换规则,最后用实例介绍了如何使用 BPEL 进行流程描述。

**关键词:** 业务流程执行语言 业务流程 面向服务体系结构

近年来,Web 服务作为一种新型的分布式应用技 术,具有开放性、平台独立性、基于标准协议规范、 松耦合性和可复用性等优点,已经在电子商务、电子 政务、企业应用集成等领域得到广泛的应用。Web 服 务是把 XML、SOAP、WSDL 和 UDDI 等标准综合起 来的技术,在实现异构系统之间应用集成方面有着得 天独厚的优势。但是随着用户需求的不断增加,业务 流程的不断再造,系统的应用环境越来越复杂多变, 而 Web 服务之间是孤立和透明的,并且单个的 Web 服务只能表示单一的业务功能,很难满足系统之间复 杂的业务协作需求,无法实现业务流程的集成。如何 将 Web 服务有机的组合起来构建新的协同服务应用、 实现更粗粒度的重用就越发具有现实意义。

# 1 BPEL简介

BPEL 即业务流程执行语言,它融合了早期 IBM 的 WSFL 和微软的 XLANG 规范的诸多优点,并且基于 XML 和 Web 服务技术,是当前进行 Web 服务编排和 协作的首选标准流程语言[1],通过它可以创建服务调 用、操纵数据、抛出故障或终止一个流程等活动[2]。 随着 SOA 概念的出现,服务成为最基本的操作单元。 BPEL 可将 SOA 系统中的孤立服务单元按照预定的规 则进行调度与协调,而 BPEL 本身也可作为 Web 服务 的实现向外界提供服务调用接口,其 BPEL 的元模型 如图 1 所示。流程由一系列活动组成,流程通过伙伴 链接来定义与流程交互的其他服务,服务中可以定义 变量,而流程引擎可以通过关联集合将一条消息关联 到特定的流程实例。下面简要介绍一下 BPEL 元模型 的主要节点及含义:

(1) partnerLink 伙伴链接: BPEL 把与流程交互 的其他服务称为伙伴。每个伙伴都由伙伴链接类型来 定义,其中的"myRole"和"partnerRole"属性定 义流程和伙伴的角色。

(2) Variable 变量:此节点定义了 BPEL 业务流程 中的中间数据和消息存放。

(3) Activity 活动: BPEL 流程由一系列步骤所组 成,它们被称为活动。活动可以分为两大类:基本活 动和结构化活动。基本活动包括:invoke、receive、 reply、assign 等, 结构化活动包括:sequence、 switch、while、pick、flow 等。

(4) CorrelationSet 关联集:此节点定义了 BPEL 业务流中各业务交互的相关集。它会利用某种形式的 会话标识将消息关联起来,并将消息自动转发到正确 的服务实例上[3]。

# 2 基于SOA的业务流程集成体系结构

传统的业务流程一般将各项工作按照流程模式进 行静态的定义,采取相对固定的集成策略。而在实际 应用中,我们往往需要根据不同需求动态集成工作流 程。而把 Web 服务和 BPEL 相结合可为建设具有高度

① 收稿时间:2009-01-11

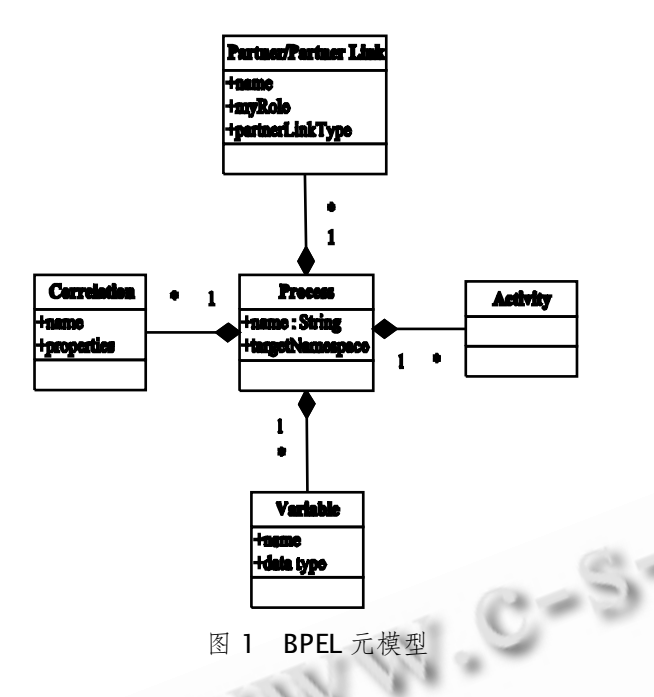

灵活性和敏捷性的实际应用提供了一种解决方案, 用 Web 服务抽象出基本服务单元,并用 WSDL 描述成统 一的接口并发布到UDDI,通过 UDDI 查找相应的服务, 并由 BPEL 进行服务组合形成新的流程服务。基于这种 SOA 流程集成的体系结构分为四层,分别是数据层、 服务定义层、服务组合层和应用层,如图 2 所示。

(1) 数据层:由于实际应用中业务处理流程很可 能是跨多个部门或单位,而他们都有各自的应用系统, 这些系统往往具有不同的硬件平台、操作系统、网络 环境以及数据库系统。在异构数据库中存储了业务相 关的基础数据,在业务流程执行过程中,为了保证流 程的正确执行,必须进行访问控制。这就首先需要通 过 Web 服务将数据库操作封装成统一的调用接口,为 上层服务层提供统一、透明的服务调用接口。

(2) 服务定义层: 服务层主要功能是提供一个 Web 服务运行环境。首先需要对整个业务流程进行分 析,定义出最基本的服务单元,并用标准、规范的 XML 描述出这些 Web 服务接口。基础服务是系统实现的核 心,需要抽象出实际应用中的具体服务单元,比如数 据库服务、身份验证服务等[4]。然后将这些最基本的 Web 服务部署在 Web 服务容器中,并在 UDDI 中注 册发布。

(3) 服务组合层:该层主要包括支持 BPEL 的工作 流引擎和 BPEL 流程信息库,它的主要功能是实现服 务组合的流程定义,为 BPEL 流程实例的运行管理提 供相应的环境。因为服务定义层只定义了彼此独立的

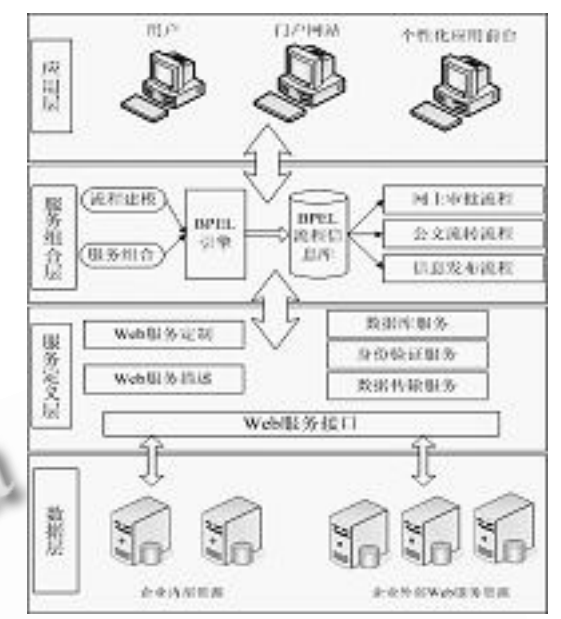

#### 图 2 业务流程集成体系结构

服务,本身并不能形成集成应用,这就需要通过服务 单元之间的协作和组合。在该层中可使用 BPEL 建模 工具来设计服务流程定义,BPEL 建模工具将生成的 BPEL 定义文件作为输入, 由 BPEL 引擎执行。BPEL 引擎根据流程定义调用层部署在 Web 服务运行环境 中的 Web 服务,通过各种 Web 服务的组合完成相应 的业务流程功能。一个 BPEL 定义模板可能生成多个 流程实例,当流程实例需要调用 Web 服务时,该调用 将由 BPEL 引擎中的服务调用处理器借助 Web 服务处 理器调用伙伴服务提供者所关联的服务,事件处理器 将对流程执行中所发生的事件进行处理。最后,工作 流引擎通过 SOAP 消息将结果返回给调用方<sup>[5]</sup>。

(4) 应用层: BPEL 是一种实现无关的标准, 可采 用 J2EE、.Net 等作为实现平台调用已部署完毕的 BPEL 服务接口, 通过向 BPEL 引擎发送 SOAP 消息来产生 流程实例, 实现流程的自动执行。例如可采用 B/S 结 构构造客户端,实现表示层与业务逻辑的分离,可采 用 JSP、ASP、AJAX 等技术向用户提供实际应用的图 形用户界面。

## 3 业务流程模型的BPEL转换

我们可以通过建立图形模型来表示现实业务需求 和业务的逻辑关系,比如 Petri 网,活动图,流程图 等,利用这些建模工具可以对业务流程进行正确性分 析和验证。业务流程的图形模型都是由一些基本流程 结构构成,对于复杂的业务模型,我们可以用多个基 本模型的组合来实现。BPEL 定义了专门的结构化活动 来表达流程活动,与业务流程模型之间有很好的映射 关系,我们可很容易把流程结构模型转换成 BPEL,并 部署到执行引擎,通过解析、执行达到用户的目标需 求<sup>[6]</sup>。流程基本模型与 BPEL 映射关系如表 1 所示:

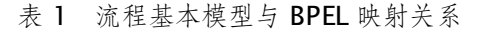

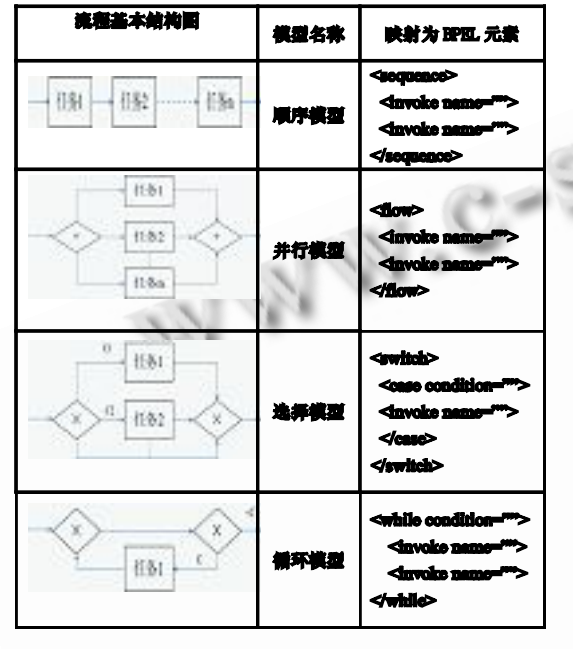

# 4 案例研究

网上审批系统是电子政府系统的重要组成部分, 是实现"一站式"办公的重要途径。下面以一个电子 政务系统的网上行政审批流程为例来说明 BPEL 集成 相关业务服务的过程。该业务流程图如图 3 所示。

该流程涉及申请部门、审批部门 A、审批部门 B 三个不同部门,可实现跨部门的网上协同审批。当审 批流程接受到用户的服务申请,便按照定义好的流程 步骤, 初始化流程, 并调用部门 A 和部门 B 的审批服 务,审批结束则调用信息发布服务,公布审批处理结 果信息,下面按照符合标准规范的 BPEL 来描述述流 程定义过程。

## **4.1 定义 BPEL 流程的接口 WSDL**

首先定义了 BPEL 流程的接口 WSDL, BPEL 引擎 可以根据请求消息创建相应的 BPEL 实例,其代码片 段如下:

*<u>BODD</u>* 在关节表 **WITATE** (STIBS) 图 3 网上审批业务流程图

<!-- 定义 ApplyInfo 端口类型-->

<portType name="ApplyInfo">

<operation name="getApplyInfo">

<input message="tns:geyApply

Request"/>

 <output message="tns:getApply Response">

</operation>

</portType>

<plnk:partnerLinkType name="ApplyIn foPL">

<plnk:role name="ApplyInfoService"

```
portType="tns:ApplyInfo"/>
```
</plnk:partnerLinkType>

下面是所要调用的审批部门 A 和审批部门 B 的服 务,它们的服务接口一样,可采用同一个 WSDL 文件, 其 WSDL 文件代码片段如下:

<!--定义部门服务端口类型-->

<portType name="Depart">

 $\leq$ operation name="getExamInfo">

 $\leq$ input message="tns:getExamIn -

foRequest"/>

 $\le$ output mes sage="tns:getExamInfo -Response"/>

</operation>

</portType>

 $\langle$  splnk:partner LinkType name="DepartPL" >

 <plnk: rolename="DepartService" portType="tns:Depart"/>

</plnk:partnerLinkType>

另外该流程还定义了一个审批信息发布的外部服务。 同理, 在其 WSDL 文件中定义名称为"Release"的 portType 和名称为"ReleasePL"的 partner LinkType。

# **4.2 定义合作伙伴的链接**

定义本流程的合作伙伴链接,通过该链接与需要 调用的服务关联起来,其代码片段如下:

<bpel:partnerLinks>

<bpel:partnerLink myRole="ApplyInfoService"

name="ApplyInfo" partnerLinkType="tns: ApplyInfoPL"/>

 <!--定义 DepartA,DepartB,Rellease 的合作 伙伴-->

<bpel:partnerLinks>

#### **4.3 声明变量**

…

上面定义的每一个合作伙伴都需要定义一个输入 和输出变量,定义变量的代码片段如下:

<!--声明合作伙伴的输入输出变量-->

<bpel:variables>

<bpel:variable name="request"message Type="tns:getApplyInfoRequest"/>

<!--声明合作伙伴的输入输出变量--> …

</bpel:varables>

# **4.4 BPEL 主流程定义**

BPEL 主流程定义是构建 BPEL 业务流程的核心 其中<receive>是整个 BPEL 的起点, 它接收客户端 的请求消息,流程最后调用信息发布服务接口完成整 个业务流程。代码片段如下:

<!--BPEL 主流程执行活动定义-->

<bpel:sequence>

 <bpel:receive name="request" partner-Link="ApplyInfo"

PortType="tns:ApplyInfo"operation="getAppl yInfo"variable="request"createInstance="yes">

<bpel:flow>

- <bpel:invoke partnerLink="DepartA"
- portType="dp:DepartPL" operation="

getExamInfo"

…

inputVariable=" $req$ -depA" outputVariable=" $res-depA"$  />

<!- 调用 DepartA 和 DepartB 的伙伴链接-->

</bpel:flow>

 <bpel:rely partnerLink="Release" portType ="re:ReleasePL"

operation="getReleaseInfo"

variable="getReleaseInfoResponse"/ $>$ 

</bpel:sequence>

至此,一个简单的网上联合审批 BPEL 流程基本 定义完成了。在实际开发中往往使用图形化的建模工 具进行 BPEL 的创建, 我们可以通过 IBM 提供的 WID 和 WPS 更加快捷的开发和部署 BPEL 流程。

# 5 结论

Web 服务和 BPEL 的服务组合技术作为新的基于 开放标准是实现 Web 服务组合的重要途径,目前已成 为工作流技术发展的主流,可以解决应用集成中的异 构问题以及为构造动态、开放环境下松耦合的业务流 程集成应用提供了可行的解决方案。改善了传统业务 流程构建缺乏灵活性、构建复杂等缺点,很好地实现 了服务重用和服务组合。

### 参考文献

- 1 Alsonso GCasati F, Kuno H. Web Service-Concepts, Architectures and Applications. Springer-Verlag,2004.
- 2 Andrews T, Curbera F, Goland Y. Business Process Execution Language for Web Services (BPEL4WS), 2003,3.
- 3 Business Process Execution Language for Web Services version1.1, http://www.ibm.com/developer works/library/specification/ws-bpel/
- 4 单既如,马殿富,朱岩.Web 服务和 BPEL 规范在人力 资源管理系统中的应用.计算机工程与设计, 2007,  $28(16)$ , 3989 - 3993.
- 5 王紫瑶,南俊杰,段紫辉,等. SOA 核心技术及应用.北 京:电子工业出版社, 2008.
- 6 程永上,王志坚.Web 服务组合在水利领域中的应用. 计算机工程与应用, 2008,44(7),209-212.

Practical Experience 实践经验 199